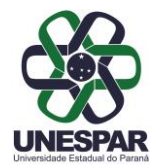

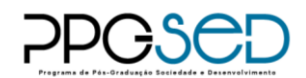

### **Edital 14/2022 - PPGSeD/Unespar**

# **PROCESSO DE INSCRIÇÃO E SELEÇÃO PARA ALUNO(A) ESPECIAL 2° SEMESTRE LETIVO 2022**

A Coordenação do Programa de Pós-Graduação Interdisciplinar Sociedade e Desenvolvimento, no uso de suas atribuições, torna público o edital de inscrição e seleção de Alunos(as) Especiais para o segundo semestre letivo de 2022.

### **Requisitos**:

- Podem se inscrever para as vagas de Aluno(a) Especial os(as) candidatos(as) que tenham participado do Processo Seletivo 2022 ou anteriores do PPGSeD, ou que estejam regularmente matriculados(as) em outro Programa de Pós-Graduação devidamente recomendado pela CAPES.

- Alunos(as) egressos(as) da graduação que partiparam de Projetos de Iniciação Científica (PIC) ou de Iniciação em Desenvolvimento Tecnológico e Inovação (PIBITI).

- Alunos(as) Especiais que fizeram matrícula em semestres anteriores e que reprovaram ou desistiram das disciplinas não poderão se inscrever novamente.

#### **Processo de inscrição e seleção**

As vagas para Aluno(a) Especial no segundo semestre letivo de 2022 estão distribuídas conforme segue:

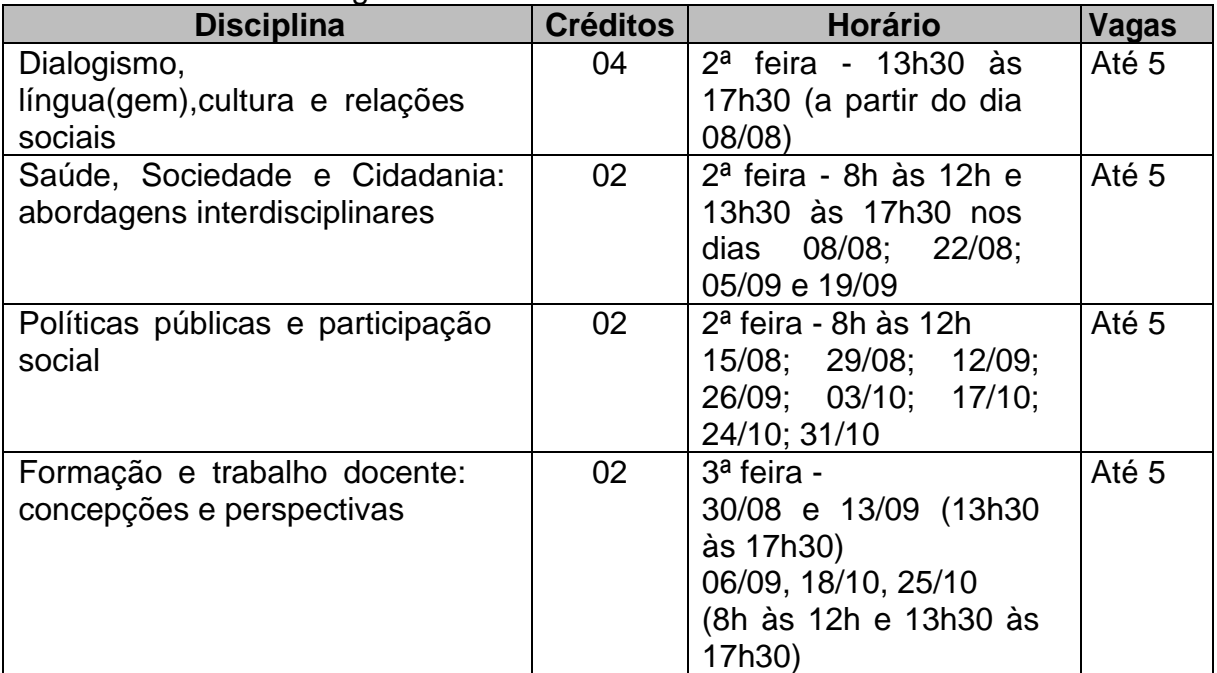

Observação: O dia e horário da oferta das disciplinas poderão sofrer alterações, cabendo ao(à) Aluno(a) Especial adequar-se ao novo cronograma estabelecido.

O(a) candidato(a) interessado(a) em cursar disciplinas na condição de Aluno(a) Especial deve realizar inscrição nos dias **25 e 27/07/2022**, exclusivamente através do e-mail do programa [\(ppgsed@gmail.com\)](mailto:ppgsed@gmail.com), enviando a seguinte documentação:

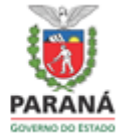

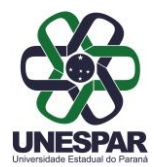

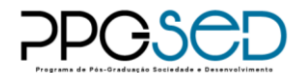

- Ficha de inscrição preenchida (disponível em: [https://ppgsed.unespar.edu.br/menu](https://ppgsed.unespar.edu.br/menu-principal/editais-aluno-especial)[principal/editais-aluno-especial\)](https://ppgsed.unespar.edu.br/menu-principal/editais-aluno-especial).

## **Resultado**

O resultado da seleção para Aluno(a) Especial estará disponível no site do programa [\(http://www.ppgsed.unespar.edu.br\)](http://www.ppgsed.unespar.edu.br/) no dia **01/08/2022**.

## **Matrícula**

O(a) Aluno(a) Especial selecionado(a) deverá realizar sua matrícula via e-mail [\(ppgsed@gmail.com\)](mailto:ppgsed@gmail.com) entre os dias **02 e 03/08/2022**, encaminhando os seguintes documentos:

I - Cópia do Diploma de Graduação;

II - Cópia do Histórico Escolar de Graduação;

III - Cópia da Cédula de Identidade ou documento com foto legalmente equivalente; IV - Cópia do CPF;

V - Declaração de matrícula em Programa de Pós-Graduação, quando for o caso.

### **Observações**:

- O(a) Aluno(a) Especial pode cursar até 02 (duas) disciplinas do PPGSeD, dentre as disciplinas optativas ofertadas.

- O(a) Aluno(a) Especial matriculado(a) possui as mesmas obrigações dos Alunos(as) Regulares em relação à frequência e demais exigências acadêmicas da disciplina.

- O(a) Aluno(a) Especial aprovado(a) na disciplina cursada terá direito à declaração de aprovação expedida pelo PPGSeD.

- Os créditos obtidos em disciplinas cursadas no PPGSeD, na condição de Aluno(a) Especial, poderão ser convalidados pelo Colegiado do Programa, respeitando o número máximo de 04 (quatro) créditos.

- As disciplinas serão ofertadas de maneira presencial, seguindo todos os protocolos de biossegurança da Universidade.

Campo Mourão, 11 de julho de 2022.

**Ana Paula Colavite** Coordenadora do PPGSeD Portaria 011/2022

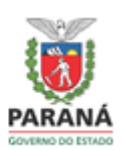